Gogol used to travel a lot as you know. He visited many foreign countries as well as many cities in Russian Empire.

Use your devices, go on-line, go to [http://www.domgogolya.ru/gogol/gogol\\_places/](http://www.domgogolya.ru/gogol/gogol_places/) and mark all the places Gogol visited.

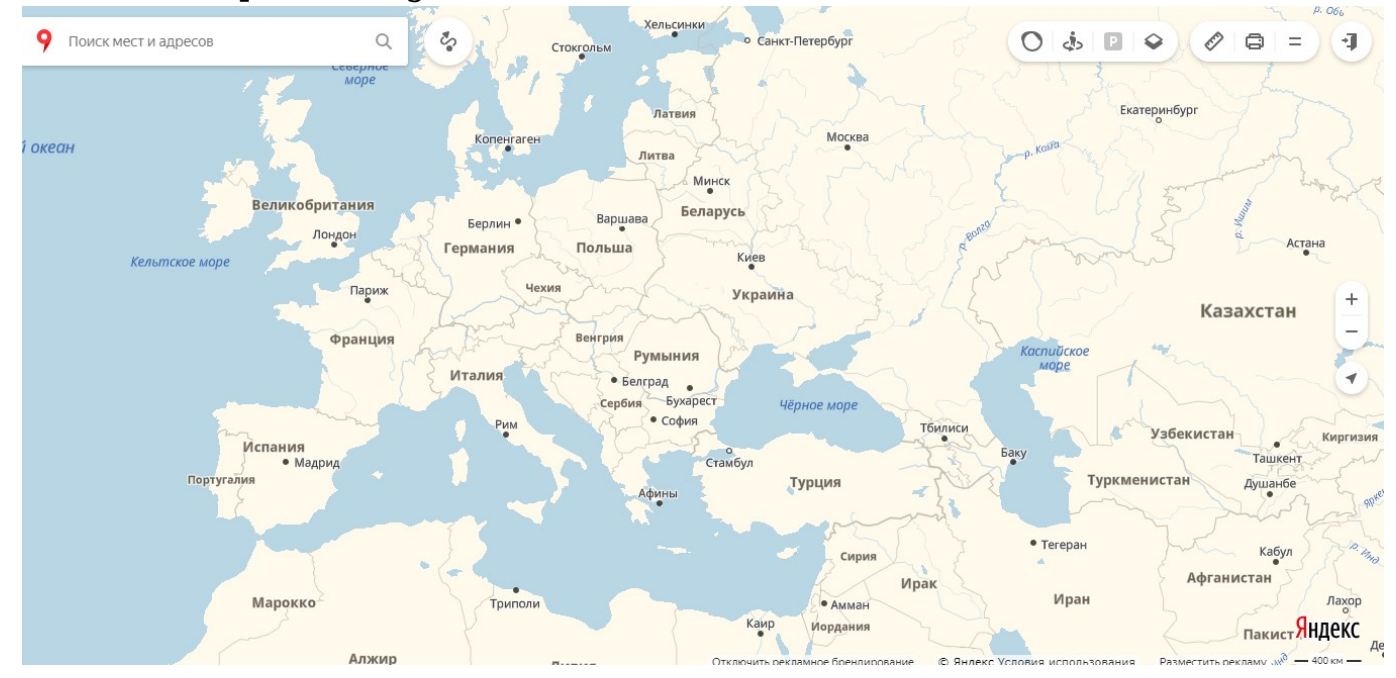